# Free Vectors Icons | Best Vector

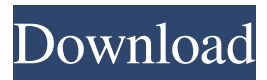

#### **Shapes Icon Photoshop Download Crack + Free Download**

Photoshop Elements is the introductory version of Photoshop. Both Photoshop and Photoshop Elements can be used to edit raster images, but Photoshop Elements is more basic and may work well for very basic work, but not for high-end, professionallevel results. Apple's iPhoto, a free, easy-to-use program, can edit your images in an organized way. It allows you to work on an image by grouping multiple images and cropping them into one or more smaller images. iPhoto works on any type of image, whether it's digital or printed, and you can edit and organize your images with as many as nine albums. Your editing may be limited, depending on which image is loaded into the software, but don't let that discourage you. Your images can be edited to a high degree and are even more powerful than what you can do with Photoshop Elements if you start getting into all the other features. Also, Photoshop Elements is inexpensive compared with Photoshop. You can often find a full, installed copy of Photoshop Elements for \$30. No matter which program you use, or no matter which image you use, you should always save your image (see "Saving and Sharing Files" later in this chapter) before going to the next step. Chapter 9 Photoshop: Taking Your Pictures to the Next Level In This Chapter Getting in a creative mood Taking a picture Photographing your subject Photographing a picture Using the Background Removal tool Making adjustments to images Applying special effects and filters Creating a nice frame Photoshop is a powerful program that enables you to manipulate photos in a variety of ways, depending on the type of photo you take and the type of processing you want to do. In this chapter, you discover how to Learn how to access the tools available in Photoshop, including the tools that specifically work with RAW images. Take a picture and make it look great. Photograph a subject. Make adjustments to images, including special effects and filters. Tweak and transform an image so it fits into a frame. Customize the look of your photos by enhancing the colors and sharpening the images. And don't forget the most important step of all: Saving your photo! Getting Your Creative (and Photographic) Mind Ready Getting into the mood Photoshop can be the harshest or

#### **Shapes Icon Photoshop Download Crack+**

Using Photoshop Elements, anyone can edit images, create new high-quality images and graphics. But if you aren't a professional, and you don't have the budget to spend on a professional application, you don't need to purchase a full-fledged version of Photoshop. You can do most of the editing work that you need to do within Photoshop Elements, and sometimes the editing will even turn out better than the professional alternative. The features of Photoshop Elements may cover more or less the same ground as Photoshop, but they are often restricted to more basic tasks. For example, the non-destructive editing available in Elements allows you to edit all your photos and create new high-quality images without having to save your files as a new format and without any loss of data. The limitations of a mode like that (such as lower overall quality and smaller file size) are important when choosing the best tool for the job. In this post, we'll take a look at the top features of Photoshop Elements, and the features that it lacks compared to Photoshop. Which Photoshop Elements version should I get? It comes in two versions, the free version and the paid version, but it only costs \$49.99 in the US. It comes in two versions, the free version and the paid version, but it only costs \$49.99 in the US. Photoshop Elements 2017 and Elements 12 The free version comes with the following features (and possibly even some extra): Cropping and resizing images Transparency and masking Fill and gradient tools The paid version has the following extra features: The same editing tools as in the professional version Multiple editing layers Resize the canvas Print and export Define custom keyboard shortcuts Non-destructive image editing Introduction to the free version Before we start looking at the features of the non-destructive editing that Elements offers, let's explain what a nondestructive image editing is. All the features that we are about to see in the non-destructive editing mode don't actually make the image files get changed. The only thing that changes in the image is the settings of individual layers. For example, if you have a picture of a house, and you applied a special filter to it. When you want to see the original image, 05a79cecff

## **Shapes Icon Photoshop Download Activation Code With Keygen**

The Healing Brush improves image quality by removing blemishes and imperfections. The Smudge tool offers a delicate way of applying color or transparency to the image, without distorting it. You can create and save presets for various tool and brush types to speed up the editing process. You can use filters to transform images in other ways. Some are built in, but some are available via plug-ins. Most fonts are available for free, although you will need to pay if you want special fonts like metal, italic or other versions of specific fonts. More resources: "Photoshop Elements 07 has a complete selection of filters, effects and tools. And the best thing is all these effects can be easily used in other tools as well.Dagitchev Dagitchev () is a Bulgarian patronymic surname of the masculine form of Dmitry, and may refer to: Ivan Todorov Dagitchev (1906–1969), Bulgarian physicist Milan Todorov Dagitchev (born 1955), Bulgarian footballer Nikolay Todorov Dagitchev (born 1958), Bulgarian footballer and manager Yordan Todorov Dagitchev (born 1982), Bulgarian footballer Yordan Todorov Kyurevec (born 1985), Bulgarian footballer Category:Bulgarian-language surnamesHope Train The Hope Train is a non-profit organization in the United States that offers free childcare and long-term housing to families with needy children while their guardians are employed. Hope Train is a  $501(c)(3)$  organization, meaning that it is not taxed, nor are its revenues. Its income comes from donations, fundraisers, and grants. Its goal is to "end child homelessness by building homes for children with supportive services in partnership with churches, schools, government agencies, and other like-minded businesses." Hope Train's history began as an outreach ministry of the Episcopal Church of the Holy Trinity in Kansas City, Missouri, United States. After the Episcopal Church changed the Dioceses canon in 1970 to disallow funding for child care and housing to Church-sponsored organizations, the church created the Hope Train in 1971. History Hope Train's roots began as the child-care ministry of The Episcopal Church of the Holy Trinity in Kansas City, Missouri. In the 1950s, the Diocese of Kansas City began to consider the possibility of establishing a foundation. One of the goals

## **What's New In Shapes Icon Photoshop Download?**

Q: How to use a converter in nested custom controls I have a custom control called AddressListBox that behaves like a combobox. I also have two classes (Address and City) that implement a read only property called AddressAddress. So my question is how can I use a converter in the custom control AddressListBox to display city names from the two classes? To add more context: The custom control is used inside a data templates for displaying an address in a listbox. Here is an image of the layout of the listbox in visual studio A: You might be looking for the datacontext property of the binding (sorting on it should do the trick). The other option would be to just use a converter: Here you have several options: string: convert to string and display object: convert to object and display different property from city for example enum: convert to enum and display appropriate enum property. On client side you just bind to the property in a listbox and let the converter figure out the behavior. Q: In JavaScript, is an array an object? I would assume that an array is a container of data. Does it inherit properties and methods from its components? Are they really just like a linked list? A: Nope, not generally. Arrays in JavaScript are just objects. Arrays, due to their inherent key-value nature, inherit properties, methods, etc. from their contents. There are ways to "map" one array to another, and with the available Array.map methods you can perform "objectification" as well, but they're not the same concept in JavaScript. Lists are just a type of array. A: No. Array objects are first-class objects in JavaScript. They have all the properties and methods of all other objects, and they have an index. As of ECMAScript 5, they inherit all the properties and methods from their elements, including their length property and length in JavaScript. Q: Can't edit a question that has been claimed by another user, but not asked to be reopened I'm the author of a question on Stack Overflow that has been claimed by another user. When I try to edit the question, I get an error message "This question has been claimed by another user". How can I access

### **System Requirements:**

Supported Screen Resolutions and Refresh Rates: Resolution: 3840 x 2160 Refresh Rate: 144Hz 30 Frames Per Second (FPS) @ 144Hz Minimum Recommended System Specs: AMD Radeon™ R9 290X GPU 1844 MHz Clock Speed 4GB (2 x 2GB) DDR3 Memory Windows 8.1 x64 OS Additionally, AMD Radeon™ R9 290X GPU and 1844 MHz Clock Speed is not recommended for use with any of the following games:

<https://rwix.ru/imagenomic-portraiture-plugin-for-photoshop.html>

[https://www.29chat.com/upload/files/2022/07/WR5t6eG11GBRDrqRz4ff\\_01\\_854dd9433c273630ba7d002b36e17c63\\_file.pdf](https://www.29chat.com/upload/files/2022/07/WR5t6eG11GBRDrqRz4ff_01_854dd9433c273630ba7d002b36e17c63_file.pdf) <http://homedust.com/?p=28066>

<https://www.magicalcambodia.com/wp-content/uploads/2022/07/daryansi.pdf>

<https://www.cameraitacina.com/en/system/files/webform/feedback/vintage-photoshop-action-free-download.pdf>

<http://youthclimatereport.org/uncategorized/adobe-photoshop-photoshops-file-capture-cs5/>

<https://hoponboardblog.com/2022/07/adobe-photoshop-7-0-32-bit-free-download/>

<https://houstonhousepc.com/how-to-download-adobe-photoshop-cc/>

[https://jomshopi.com/30bd44cc13fa7a30ad813cde1638c46c0edaa38936cbedbaaec9e88888dcad22year30bd44cc13fa7a30ad81](https://jomshopi.com/30bd44cc13fa7a30ad813cde1638c46c0edaa38936cbedbaaec9e88888dcad22year30bd44cc13fa7a30ad813cde1638c46c0edaa38936cbedbaaec9e88888dcad22/30bd44cc13fa7a30ad813cde1638c46c0edaa38936cbedbaaec9e88888dcad22monthnum30bd44cc13fa7a30ad813cde1638c46c0edaa38936cbedbaaec9e88888dcad22/30bd44cc13fa7a30ad813cde1638c46c0edaa38936cbedbaaec9e88888dcad22day30bd44cc13fa7a30ad813cde1638c46c0edaa38936cbedbaaec9e88888dcad22/30bd44cc13fa7a30ad813cde1638c46c0edaa38936cbedbaaec9e88888dcad22postname30bd44cc13fa7a30ad813cde1638c46c0edaa38936cbedbaaec9e88888dcad22/) [3cde1638c46c0edaa38936cbedbaaec9e88888dcad22/30bd44cc13fa7a30ad813cde1638c46c0edaa38936cbedbaaec9e88888dcad](https://jomshopi.com/30bd44cc13fa7a30ad813cde1638c46c0edaa38936cbedbaaec9e88888dcad22year30bd44cc13fa7a30ad813cde1638c46c0edaa38936cbedbaaec9e88888dcad22/30bd44cc13fa7a30ad813cde1638c46c0edaa38936cbedbaaec9e88888dcad22monthnum30bd44cc13fa7a30ad813cde1638c46c0edaa38936cbedbaaec9e88888dcad22/30bd44cc13fa7a30ad813cde1638c46c0edaa38936cbedbaaec9e88888dcad22day30bd44cc13fa7a30ad813cde1638c46c0edaa38936cbedbaaec9e88888dcad22/30bd44cc13fa7a30ad813cde1638c46c0edaa38936cbedbaaec9e88888dcad22postname30bd44cc13fa7a30ad813cde1638c46c0edaa38936cbedbaaec9e88888dcad22/) [22monthnum30bd44cc13fa7a30ad813cde1638c46c0edaa38936cbedbaaec9e88888dcad22/30bd44cc13fa7a30ad813cde1638c4](https://jomshopi.com/30bd44cc13fa7a30ad813cde1638c46c0edaa38936cbedbaaec9e88888dcad22year30bd44cc13fa7a30ad813cde1638c46c0edaa38936cbedbaaec9e88888dcad22/30bd44cc13fa7a30ad813cde1638c46c0edaa38936cbedbaaec9e88888dcad22monthnum30bd44cc13fa7a30ad813cde1638c46c0edaa38936cbedbaaec9e88888dcad22/30bd44cc13fa7a30ad813cde1638c46c0edaa38936cbedbaaec9e88888dcad22day30bd44cc13fa7a30ad813cde1638c46c0edaa38936cbedbaaec9e88888dcad22/30bd44cc13fa7a30ad813cde1638c46c0edaa38936cbedbaaec9e88888dcad22postname30bd44cc13fa7a30ad813cde1638c46c0edaa38936cbedbaaec9e88888dcad22/) [6c0edaa38936cbedbaaec9e88888dcad22day30bd44cc13fa7a30ad813cde1638c46c0edaa38936cbedbaaec9e88888dcad22/30bd](https://jomshopi.com/30bd44cc13fa7a30ad813cde1638c46c0edaa38936cbedbaaec9e88888dcad22year30bd44cc13fa7a30ad813cde1638c46c0edaa38936cbedbaaec9e88888dcad22/30bd44cc13fa7a30ad813cde1638c46c0edaa38936cbedbaaec9e88888dcad22monthnum30bd44cc13fa7a30ad813cde1638c46c0edaa38936cbedbaaec9e88888dcad22/30bd44cc13fa7a30ad813cde1638c46c0edaa38936cbedbaaec9e88888dcad22day30bd44cc13fa7a30ad813cde1638c46c0edaa38936cbedbaaec9e88888dcad22/30bd44cc13fa7a30ad813cde1638c46c0edaa38936cbedbaaec9e88888dcad22postname30bd44cc13fa7a30ad813cde1638c46c0edaa38936cbedbaaec9e88888dcad22/) [44cc13fa7a30ad813cde1638c46c0edaa38936cbedbaaec9e88888dcad22postname30bd44cc13fa7a30ad813cde1638c46c0edaa3](https://jomshopi.com/30bd44cc13fa7a30ad813cde1638c46c0edaa38936cbedbaaec9e88888dcad22year30bd44cc13fa7a30ad813cde1638c46c0edaa38936cbedbaaec9e88888dcad22/30bd44cc13fa7a30ad813cde1638c46c0edaa38936cbedbaaec9e88888dcad22monthnum30bd44cc13fa7a30ad813cde1638c46c0edaa38936cbedbaaec9e88888dcad22/30bd44cc13fa7a30ad813cde1638c46c0edaa38936cbedbaaec9e88888dcad22day30bd44cc13fa7a30ad813cde1638c46c0edaa38936cbedbaaec9e88888dcad22/30bd44cc13fa7a30ad813cde1638c46c0edaa38936cbedbaaec9e88888dcad22postname30bd44cc13fa7a30ad813cde1638c46c0edaa38936cbedbaaec9e88888dcad22/) [8936cbedbaaec9e88888dcad22/](https://jomshopi.com/30bd44cc13fa7a30ad813cde1638c46c0edaa38936cbedbaaec9e88888dcad22year30bd44cc13fa7a30ad813cde1638c46c0edaa38936cbedbaaec9e88888dcad22/30bd44cc13fa7a30ad813cde1638c46c0edaa38936cbedbaaec9e88888dcad22monthnum30bd44cc13fa7a30ad813cde1638c46c0edaa38936cbedbaaec9e88888dcad22/30bd44cc13fa7a30ad813cde1638c46c0edaa38936cbedbaaec9e88888dcad22day30bd44cc13fa7a30ad813cde1638c46c0edaa38936cbedbaaec9e88888dcad22/30bd44cc13fa7a30ad813cde1638c46c0edaa38936cbedbaaec9e88888dcad22postname30bd44cc13fa7a30ad813cde1638c46c0edaa38936cbedbaaec9e88888dcad22/)

<http://www.italiankart.it/advert/premiere-pro-for-windows-full-version-free-download/>

<https://pqinsel.com/pq/advert/adobe-photoshop-elements-2020-software-dvd-amp-download-mac-windows/>

[https://slitetitle.com/wp-content/uploads/2022/07/adobe\\_photoshop\\_2014\\_32\\_bit\\_download.pdf](https://slitetitle.com/wp-content/uploads/2022/07/adobe_photoshop_2014_32_bit_download.pdf)

[https://anticonuovo.com/wp-content/uploads/2022/07/Adobe\\_Photoshop\\_for\\_Windows.pdf](https://anticonuovo.com/wp-content/uploads/2022/07/Adobe_Photoshop_for_Windows.pdf)

<https://www.townofwinchendon.com/sites/g/files/vyhlif8401/f/uploads/fy2015values.pdf>

[https://worlegram.com/upload/files/2022/07/6DrN7lWk1wNOCNb2OddX\\_01\\_26ce28a8ee7e2f947d7fb764fcdf33cc\\_file.pdf](https://worlegram.com/upload/files/2022/07/6DrN7lWk1wNOCNb2OddX_01_26ce28a8ee7e2f947d7fb764fcdf33cc_file.pdf)

<https://www.siriusarchitects.com/advert/jinsi-ya-kupakua-desi-kwa-programu-mpya-zako-ya-photoshop/>

<http://mulfiya.com/adobe-photoshop-cs3-portable-free-downloads-downtutor/>

[https://autko.nl/wp-content/uploads/2022/07/Adobe\\_Photoshop\\_CC\\_2020\\_Learn\\_for\\_free.pdf](https://autko.nl/wp-content/uploads/2022/07/Adobe_Photoshop_CC_2020_Learn_for_free.pdf)

<http://www.johnsonandstarley.co.uk/sites/default/files/webform/derrken253.pdf>

[https://alternantreprise.com/wp-](https://alternantreprise.com/wp-content/uploads/2022/07/adobe_photoshop_cc_2017_free_download_full_version_highly_co.pdf)

[content/uploads/2022/07/adobe\\_photoshop\\_cc\\_2017\\_free\\_download\\_full\\_version\\_highly\\_co.pdf](https://alternantreprise.com/wp-content/uploads/2022/07/adobe_photoshop_cc_2017_free_download_full_version_highly_co.pdf)